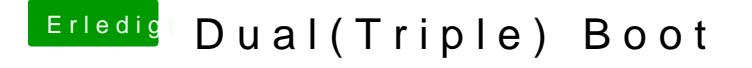

Beitrag von erikafuchs vom 5. Februar 2020, 22:43

Jetzt hatte ich die Idee, einfach mal Ubuntu auf einer leeren Festplatte zu den EFI Ordner zu kopieren. ... Ja, installiert ist es, jetzt müsste man n EFI Ordner ist. Wie findet man den unter Ubuntu???